# **Versuch 4.12: Design optischer Systeme**

**Abteilung A: Institut für Angewandte Physik Physikalisches Praktikum für Fortgeschrittene** Martin Sturm, Tobias Liebmann, Jan Teske und Reinhold Walser 2. April 2024

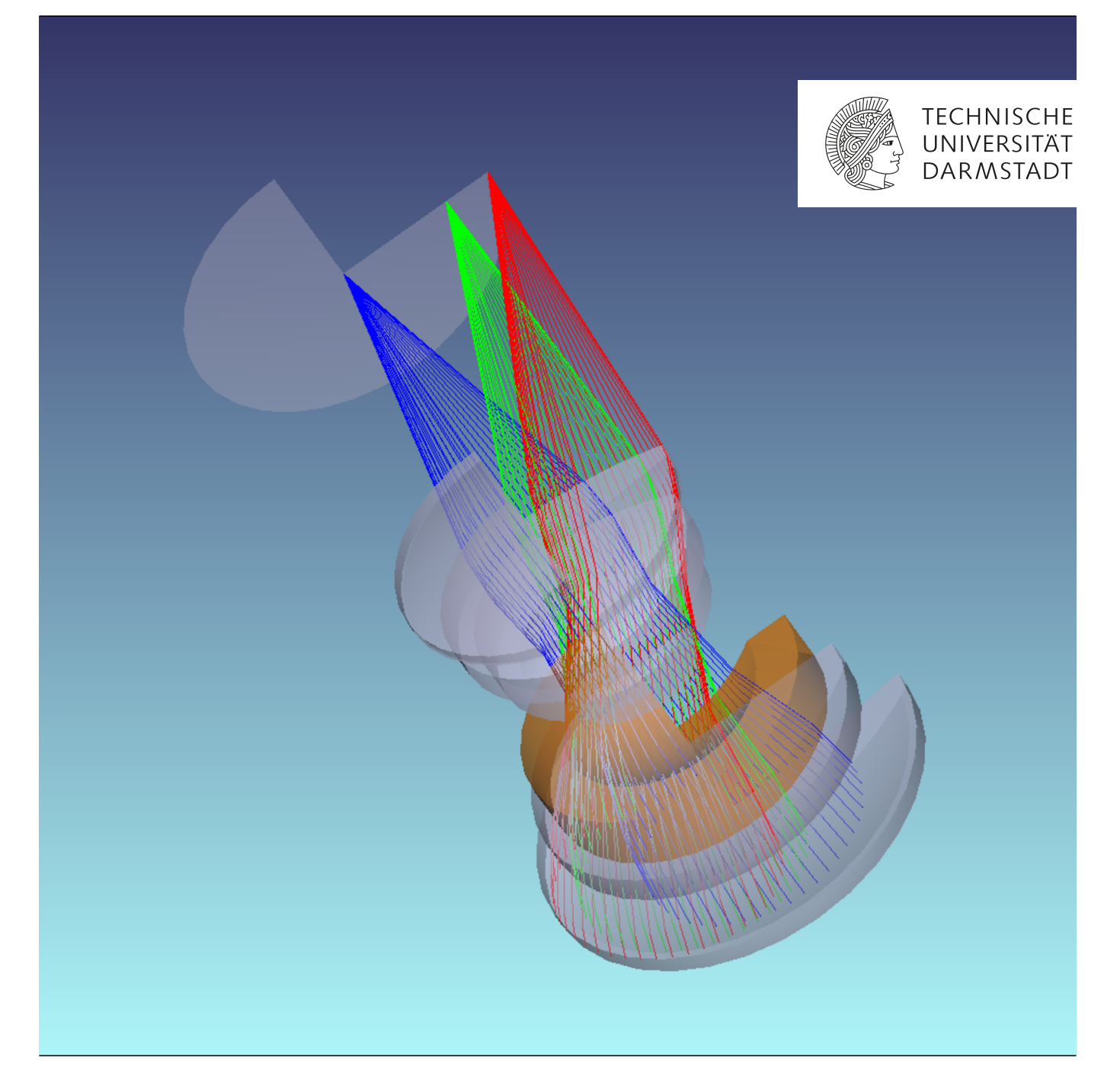

# **Inhaltsverzeichnis**

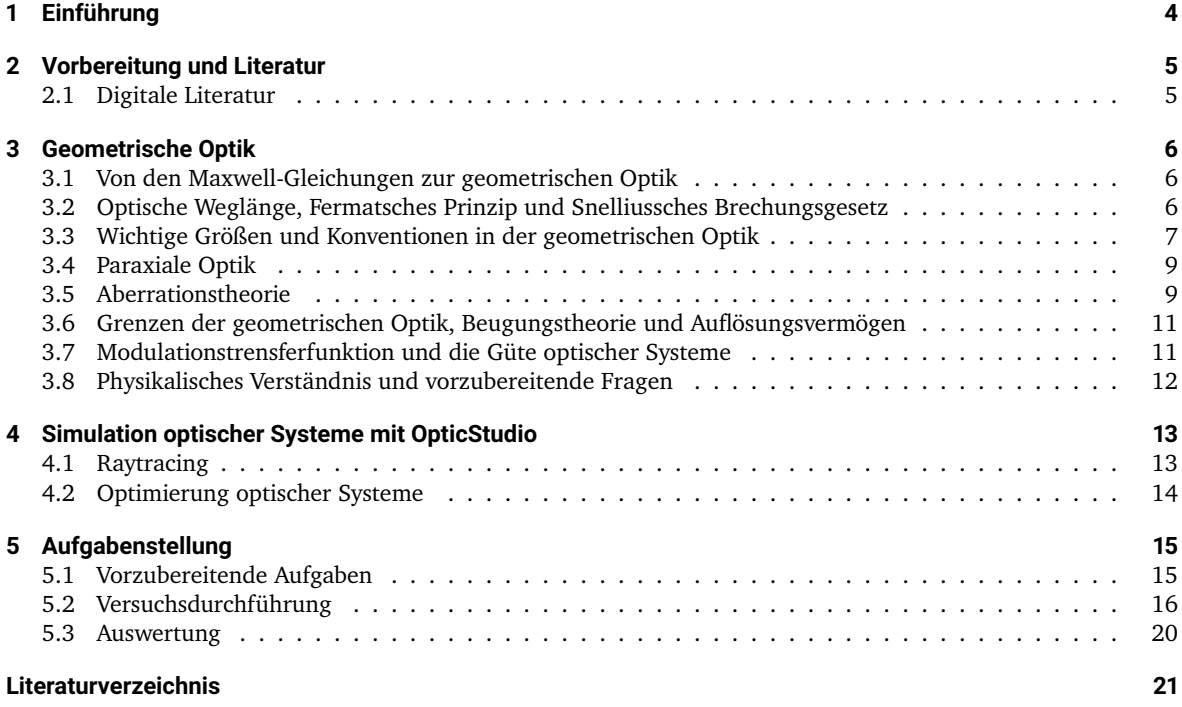

### <span id="page-3-0"></span>**1 Einführung**

Im Rahmen dieses Versuches sollen Sie an Entwurf, Simulation und Optimierung optischer Systeme, unter Zuhilfenahme des Programmes OpticStudio von Ansys Zemax, herangeführt werden. Die Auslegung von optischen Systemen ist eine Fähigkeit, welche für Physiker aus mehreren Gründen nützlich ist. Zum einen werden optische Systeme in vielen experimentellen Aufbauten benötigt, da optische Messungen durchgeführt werden oder Licht, zum Beispiel in Form eines Lasers, zur Manipulation des physikalischen Systems genutzt wird. Weiterhin ist die optische Industrie ein bedeutender Arbeitgeber für Physiker und eine gewisse Kenntnis über das Design optischer Systeme in diesem Zusammenhang eine wichtige Qualifikation. Schließlich ist eine gründliche Auseinandersetzung mit dem Zusammenhang von geometrischer Optik und Wellenoptik auch konzeptuell interessant, da es viele Analogien zu anderen Gebieten der Physik gibt. Eine solche Analogie zwischen geometrischer Optik und der Hamilton-Jacobi Formulierung der klassischen Mechanik hat Erwin Schrödinger als Motivation zum Aufstellen der zeitunabhängigen Version der nach ihm benannten Gleichung gedient (vgl. [\[1\]](#page-21-0), Kapitel 22; [\[2\]](#page-21-1) Kapitel 3.6).

### <span id="page-4-0"></span>**2 Vorbereitung und Literatur**

Um für diesen Versuch ausreichend vorbereitet zu sein ist es nicht ausreichend einzig diese Anleitung zu lesen. Es wird erwartet, dass sich die Studierenden vorab mit folgenden Themen vertraut machen:

- Maxwell-Gleichungen und Wellengleichung [\[3,](#page-21-2) [4\]](#page-21-3)
- Physikalische Optik (Beugung und Interferenz) [\[3,](#page-21-2) [4,](#page-21-3) [5\]](#page-21-4)
- Geometrische Optik (Grundbegriffe, Eikonal Theorie, Aberrationen) [\[3,](#page-21-2) [4,](#page-21-3) [6,](#page-21-5) [7,](#page-21-6) [8,](#page-21-7) [9\]](#page-21-8)
- Paraxiale Optik (ABCD-Matrizen) [\[4\]](#page-21-3)
- Einfache optische Systeme (Teleskop, Objektiv, ...) [\[4\]](#page-21-3)
- Kenngrößen von optischen Systemen (effektive Brennweite, Blendenzahl, Seidelkoeffizienten, Modulationstransferfunktion, ...) [\[4,](#page-21-3) [5,](#page-21-4) [6\]](#page-21-5)
- Optisches Design und Optimierung optischer Systeme [\[6\]](#page-21-5)

Hinter jedem Thema stehen Hinweise auf weiterführende Literatur (siehe Literaturverzeichnis) wobei eine Auswahl in der Literaturmappe zum Versuch enthalten ist. Dieses Vorwissen soll zu Beginn des Versuches in einem Vorgespräch demonstriert werden.

Des Weiteren müssen die in Abschnitt [5.1](#page-14-1) aufgeführten Aufgaben bearbeitet sein, damit der Versuch durchgeführt werden kann.

### <span id="page-4-1"></span>**2.1 Digitale Literatur**

Wir stellen Ihnen hier eine Auswahl **ergänzender** Literatur zur Verfügung, die den Studierenden der TU Darmstadt über die ULB digital zur Verfügung steht. **Fett** hervorgehobene Kapitel finden Sie auch in der Literaturmappe.

### **[\[4\]](#page-21-3) [Optik, E. Hecht \(2018\)](https://doi.org/10.1515/9783110526653)** <https://doi.org/10.1515/9783110526653> Standardlehrbuch zur Optik.

**[\[5\]](#page-21-4) [Principles and Applications of Fourier Optics, R. K. Tyson \(2014\)](http://dx.doi.org/10.1088/978-0-750-31056-7)** <http://dx.doi.org/10.1088/978-0-750-31056-7> Kompakte Darstellung zur Fourier-Optik. Beachten Sie insbesondere Kapitel 4 und 5 zur Bildgebung in optischen Systemen.

### **[\[9\]](#page-21-8) [Modern Optics Simplified, B. D. Guenther \(2019\)](https://doi.org/10.1093/oso/9780198842859.001.0001)** [https://doi.org/10.1093/oso/9780198842859.](https://doi.org/10.1093/oso/9780198842859.001.0001) [001.0001](https://doi.org/10.1093/oso/9780198842859.001.0001)

Weiteres Lehrbuch zur Optik. Kapitel 6, 7 zur geometrischen Optik und Aberrationstheorie. Kapitel 11 Bildgebung, lineare Optik, Modulationsübertragungsfunktion.

**[\[7\]](#page-21-6) [Theoretical Optics: An Introduction, H. Römer \(2004\)](https://doi.org/10.1002/3527604294)** <https://doi.org/10.1002/3527604294>

Lehrbuch zur theoretischen Optik. Einen Auszug aus **Kapitel 7** zur Kurzwellenasymptotik finden Sie in der Literaturmappe.

### **[\[2\]](#page-21-1) [Grundkurs Theoretische Physik 2 - Analytische Mechanik, W. Nolting \(2006\)](https://doi.org/10.1007/3-540-33605-2)** [https://doi.org/10.](https://doi.org/10.1007/3-540-33605-2) [1007/3-540-33605-2](https://doi.org/10.1007/3-540-33605-2)

Lehrbuch zur analytischen Mechanik. In Kapitel 3.6 finden Sie eine kurze Darstellung wie sich die klassische Mechanik (Hamilton-Jacobi Theorie) und die geometrische Optik (Eikonaltheorie) sich als Grenzfall einer Wellentheorie ableiten lassen.

Nicht alle Referenzen stehen hierbei digital zur Verfügung. Insbesondere [\[8\]](#page-21-7) bzw. die Serie *Handbook of Optical Systems* behandelt das Thema Design optischer Systeme ausführlich. Einen Auszug aus **Kapitel 29** zur Aberrationstheorie steht Ihnen in der Literaturmappe zur Verfügung. Für die Bildanalyse und Designoptimierung empfehlen wir unter anderem [\[6\]](#page-21-5) **Kapiteln 4 und 5**. Sollten Sie Fragen zur Literatur oder Probleme mit dem Zugriff auf die E-Books haben, wenden Sie sich bitte rechtzeitig an Ihren Betreuer oder Ihre Betreuerin.

### <span id="page-5-0"></span>**3 Geometrische Optik**

Licht ist eine elektromagnetische Welle. Daher wird die Ausbreitung von Licht im Allgemeinen durch die Maxwell-Gleichungen beschrieben. Falls jedoch alle physikalisch relevanten Längenskalen wesentlich größer sind als die Wellenlänge λ des Lichts, kann eine einfachere Theorie zur Beschreibung der Lichtausbreitung verwendet werden, die geometrische Optik. Im folgenden Abschnitt wird kurz skizziert, wie und unter welchen Näherungen die geometrische Optik aus der Maxwellschen Theorie hervorgeht.

#### <span id="page-5-1"></span>**3.1 Von den Maxwell-Gleichungen zur geometrischen Optik**

Diese Darstellung der Herleitung der geometrischen Optik als Kurzwellenasymptotik aus den Maxwell-Gleichungen folgt den entsprechenden Kapiteln aus [\[3,](#page-21-2) [7\]](#page-21-6). In isotropen Medien mit verschwindender freier Ladungs- und Stromdichte haben die Maxwell-Gleichungen folgende Form

$$
\epsilon_0 \nabla \cdot [\epsilon(\mathbf{x}) \mathbf{E}(\mathbf{x}, t)] = 0 \qquad \qquad \nabla \times \mathbf{E}(\mathbf{x}, t) = -\mu_0 \mu(\mathbf{x}) \partial_t \mathbf{H}(\mathbf{x}, t), \qquad (3.1)
$$

$$
\mu_0 \nabla \cdot [\mu(\mathbf{x}) \mathbf{H}(\mathbf{x}, t)] = 0 \qquad \qquad \nabla \times \mathbf{H}(\mathbf{x}, t) = \epsilon_0 \epsilon(\mathbf{x}) \partial_t \mathbf{E}(\mathbf{x}, t). \tag{3.2}
$$

Für obige Gleichungen wurden zusätzlich  $D = \epsilon_0 \epsilon E$  und  $B = \mu_0 \mu H$  für die Verschiebungsdichte D, das elektrische Feld E, die magnetische Flussdichte B und das Magnetfeld H angenommen.  $\epsilon_0$  und  $\mu_0$  sind die Permittivität beziehungsweise Permeabilität des Vakuums und entsprechend  $\epsilon$  und  $\mu$  die des Mediums. In der folgenden Diskussion werden wir uns auf monochromatische Wellen mit einer Kreisfrequenz von  $\omega = kc$  beschränken. Dabei ist  $k$  der Betrag des Wellenvektors und  $c=(\mu_0\mu\epsilon_0\epsilon)^{-1/2}$  die Lichtgeschwindigkeit. Wir schreiben das elektrische und das magnetische Feld nun unter Zuhilfenahme eines verallgemeinerten Ebenewellenansatz als

<span id="page-5-4"></span><span id="page-5-3"></span>
$$
\mathbf{E}(\mathbf{x},t) = \mathbf{e}(\mathbf{x})e^{ik[S(\mathbf{x})-ct]},\tag{3.3}
$$

$$
\mathbf{H}(\mathbf{x},t) = \mathbf{h}(\mathbf{x})e^{ik[S(\mathbf{x})-ct]},\tag{3.4}
$$

mit der Eikonalfunktion  $S(x)$ , auf deren physikalische Bedeutung wir später zurückkommen werden. Durch Einsetzen der Gleichungen [\(3.3\)](#page-5-3) und [\(3.4\)](#page-5-4) in die Maxwell-Gleichungen erhält man

$$
\mathbf{e} \cdot \nabla S = -\frac{1}{ik} \left( \mathbf{e} \cdot \frac{\nabla \epsilon}{\epsilon} + \nabla \cdot \mathbf{e} \right) \qquad \qquad \nabla S \times \mathbf{e} - \mu_0 \mu c \mathbf{h} = -\frac{1}{ik} \nabla \times \mathbf{e}, \qquad (3.5)
$$

$$
\mathbf{h} \cdot \nabla S = -\frac{1}{ik} \left( \mathbf{h} \cdot \frac{\nabla \mu}{\mu} + \nabla \cdot \mathbf{h} \right) \qquad \qquad \nabla S \times \mathbf{h} + \epsilon_0 \epsilon c \mathbf{e} = -\frac{1}{ik} \nabla \times \mathbf{h}.
$$
 (3.6)

Im Kurzwellenlimes  $\lambda \to 0$ , beziehungsweise  $k \to \infty$  wegen  $k = 2\pi/\lambda$ , lässt sich aus diesen Gleichungen die Eikonalgleichung

$$
[\nabla S(\mathbf{x})]^2 = n^2(\mathbf{x})\tag{3.7}
$$

ableiten, mit dem ortsabhängigen Brechungsindex

$$
n(\mathbf{x}) = \sqrt{\mu(\mathbf{x})\epsilon(\mathbf{x})}.
$$
\n(3.8)

### <span id="page-5-2"></span>**3.2 Optische Weglänge, Fermatsches Prinzip und Snelliussches Brechungsgesetz**

Nachdem wir im vorangegangen Abschnitt die Eikonalgleichung hergeleitet haben, geht es in diesem Abschnitt darum, die Eikonalfunktion in Zusammenhang mit den aus der geometrischen Optik bekannten Begriffen wie Lichtstrahl und geometrische Wellenfront zu bringen. Eine Oberfläche, auf der die Eikonalfunktion einen konstanten Wert annimmt, wird als geometrische Wellenfront bezeichnet. Lichtstrahlen sind nun gerade diejenigen Kurven, welche senkrecht auf allen Wellenfronten stehen, welche sie schneiden. Der optische Wegunterschied (OPD) zwischen zwei Punkten  $x_i$  und  $x_f$  ist

$$
OPD(\mathbf{x}_i, \mathbf{x}_f) = \int_r n \, ds = S(\mathbf{x}_f) - S(\mathbf{x}_i), \tag{3.9}
$$

wenn r jener Teil eines Lichtstrahls ist, welcher die Punkte  $x_i$  und  $x_f$  verbindet. Für eine beliebige Kurve  $\gamma$  mit Anfangspunkt  $x_i$  und Endpunkt  $x_f$  kann nun, unter Annahme von hinreichender Regularität, leicht gezeigt werden (überlegen Sie sich wie), dass

$$
\int_{r} n \, ds \le \int_{\gamma} n \, ds. \tag{3.10}
$$

<span id="page-6-2"></span>Die obige Ungleichung drückt das **Fermatsche Prinzip** aus, dass Lichtstrahlen denjenigen Weg zwischen zwei Punkten wählen, der die Laufzeit beziehungsweise das Integral ∫n ds minimiert<sup>[1](#page-6-1)</sup>. Die Situation ist in Abbildung [3.1](#page-6-2) dargestellt.

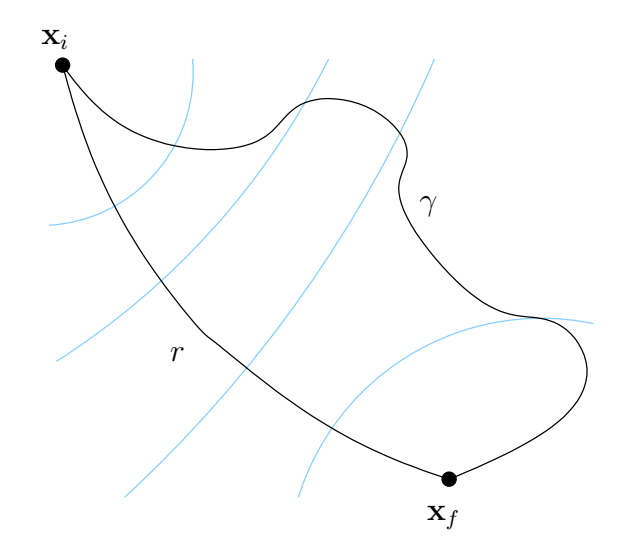

Abbildung 3.1: Beispielhafter Verlauf des Lichtstrahls r und der Kurve  $\gamma$  zwischen den Punkten  $x_i$  und  $x_f$ . Die geometrischen Wellenfronten sind in blau dargestellt.

In der Anwendung der geometrischen Optik sind vor allem Systeme mit stückweise konstantem Brechungsindex von Interesse. Innerhalb eines Bereiches mit konstantem Brechungsindex folgen Lichtstrahlen Geraden. An den Grenzflächen zwischen solchen Bereichen knicken die Lichtstrahlen. Diese Tatsache wird durch das **Snelliussche Brechungsgesetz**

<span id="page-6-3"></span>
$$
n_1 \sin(\alpha_1) = n_2 \sin(\alpha_2) \tag{3.11}
$$

beschrieben. Dabei sind  $n_1$  und  $n_2$  die Brechungsindizes der angrenzenden Gebiete und  $\alpha_1$  und  $\alpha_2$  die jeweiligen Winkel des Lichtstrahls zur Normalen der Grenzfläche. Eine Herleitung des Snelliusschen Brechungsgesetzes aus dem Fermatschen Prinzip findet sich in jedem Optik Lehrbuch [\[4\]](#page-21-3). Eine qualitative Aussage zum Verhältnis von Reflexion und Brechung liefern die Fresnel-Gleichungen, welche direkt aus den Maxwell-Gleichungen mit entsprechenden Randbedingungen hergeleitet werden können [\[3\]](#page-21-2). Somit kann der Verlauf von Lichtstrahlen durch ein beliebiges System mit stückweise konstantem Brechungsindex berechnet werden.

### <span id="page-6-0"></span>**3.3 Wichtige Größen und Konventionen in der geometrischen Optik**

Um sich in den Bereichen geometrische Optik und optische Systeme zurecht zu finden, ist es unerlässlich, die zentralen Größen und die gängige Nomenklatur zu kennen. Dieser Abschnitt soll einen kurzen Abriss liefern und die Stichworte für eine weitere Auseinandersetzung mit der Thematik in der Literatur liefern.

Die Lichtstrahlen werden von einem optischen System meist entlang einer gewissen Richtung geleitet. Diese kann häufig durch den Verlauf des Strahls von der Mitte der Objektebene zur Mitte der Bildebene definiert werden und wird optische Achse genannt. Diese Richtung kann sich während des Durchlaufs durch das optische System, zum Beispiel durch Spiegel, ändern. Daher erweist es sich als nützlich, lokale Koordinatensysteme zu nutzen. Es ist Konvention, dass die Richtung der optischen Achse lokal stets die z-Richtung ist und x- und y-Richtungen die transversalen Richtungen sind, sodass die Basisvektoren  $\{e_x, e_y, e_z\}$  ein Rechtssystem bilden. Abbildung [3.2](#page-7-0) zeigt den Verlauf der optischen Achse und die lokalen Koordinatenachsen für ein einfaches System.

<span id="page-6-1"></span><sup>&</sup>lt;sup>1</sup>Falls die angesprochene Regularität nicht angenommen werden kann, wird ∫n ds für Lichtstrahlen stationär (vgl. [\[3\]](#page-21-2) S. 128-129).

<span id="page-7-0"></span>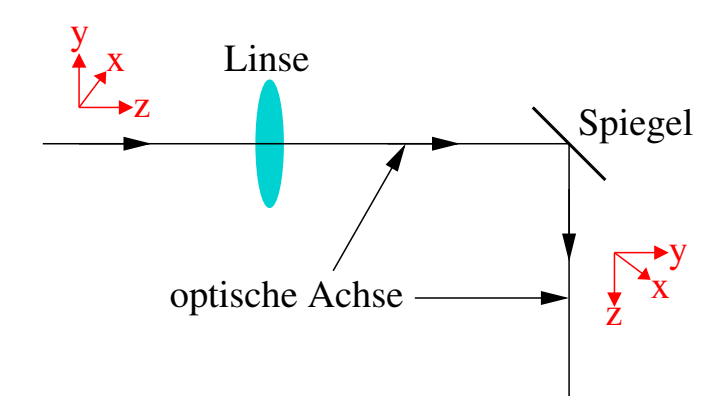

Abbildung 3.2: Lokale Koordinatenachsen und der Verlauf der optischen Achse eines einfachen optischen Systems.

Die meisten optischen Systeme bestehen aus Bereichen mit konstantem Brechungsindex (z. B. Linsen) und mindestens einer Blende. Die Grenzflächen zwischen den Bereichen mit konstantem Brechungsindex sind meist eben oder sphärisch, allerdings werden für höherwertige optische Systeme auch kompliziertere Formen genutzt. Die Form dieser Flächen wird meist als zweidimensionale Funktion über den transversalen Koordinaten  $x$  und  $y$  angegeben. Der Wert dieser Funktion entspricht dann gerade der z-Koordinate der Oberfläche an der entsprechenden Stelle  $(x, y)$ .

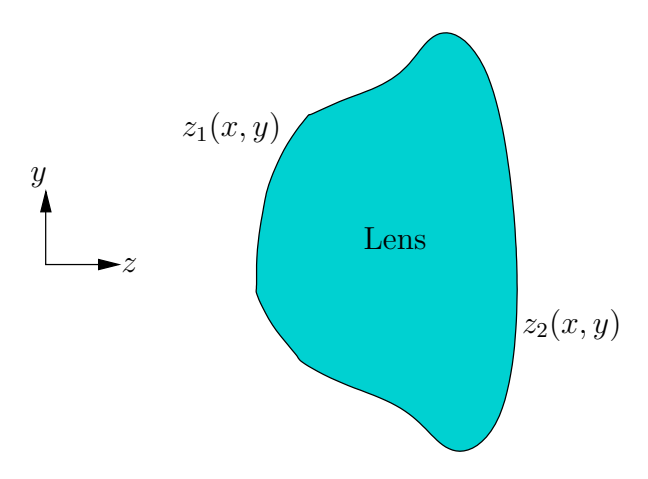

Abbildung 3.3: Parametrisierung einer beliebig geformten Linse. Die Form der Linse wird durch das Volumen definiert, welches von den Oberflächen  $z_1$  und  $z_2$  eingeschlossen wird.

Es hat sich als nützlich erwiesen Linsenoberflächen folgendermaßen zu parametrisieren

<span id="page-7-2"></span>
$$
z(x,y) = \frac{c(x^2 + y^2)}{1 + \sqrt{1 - (1 + \kappa)c^2(x^2 + y^2)}} + a_1(x^2 + y^2)^2 + a_2(x^2 + y^2)^3 + \dots
$$
 (3.12)

<span id="page-7-1"></span>Der erste Term auf der rechten Seite parametrisiert die Oberfläche des Rotationskörpers eines Kegelschnittes (conic section).  $\kappa$  wird als konische Konstante bezeichnet und c als Krümmung. Die Formen der Rotationskörper für die unterschiedlichen Wertebereiche von  $\kappa$  sind in Tabelle [3.1](#page-7-1) aufgelistet.

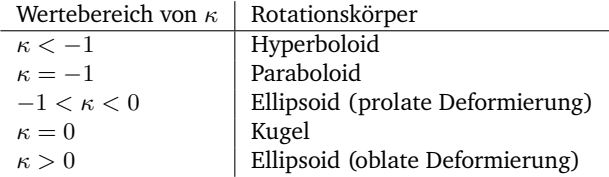

Tabelle 3.1: Form von Rotationskörper für unterschiedliche  $\kappa$ .

Die Entwicklungsparameter  $a_n$  der weiteren Terme in Gleichung [\(3.12\)](#page-7-2) charakterisieren asphärische Korrekturen. Die Meisten hergestellten Oberflächen sind sphärisch. Falls dies nicht zufriedenstellende Ergebnisse liefert, wird als erste Korrektur zumeist κ variiert. Aus Kostengründen werden selten asphärischen Korrekturen genutzt.

Im Rahmen dieses Versuches werden abbildende Systeme entworfen, charakterisiert und optimiert. Solche Systeme fokussieren das einfallende Licht, sodass ein Bild des Objekts geformt wird. Kenngrößen eines abbildenden Systems sind die effektive Brennweite (effective focal length - EFFL), der Abstand der hinteren Hauptebene zur Bildebene, und der Durchmesser der Eintrittspupille (entrance pupil diameter - EPD). Als Eintritts- beziehungsweise Austrittspupille bezeichnet man die Bilder der Blende betrachtet von der Objekt- beziehungsweise Bildseite. Das Verhältnis von EFFL zu EPD ist eine weitere wichtige Charakteristik des Systems, die Blendenzahl (F-number). Diese bestimmt unter anderem die Intensität in der Bildebene. Die Blendenzahl eignet sich als Kenngröße für Systeme, bei denen sich das Objekt weit entfernt vom optischen System befindet, zum Beispiel in der Fotografie oder für Teleskope. Falls dies nicht der Fall ist, ist die numerische Apertur (NA) die nützlichere Größe.

### <span id="page-8-0"></span>**3.4 Paraxiale Optik**

In der folgenden Diskussion beschränken wir uns auf rotationssymmetrische Systeme, sodass die transversalen Koordinaten  $(x, y)$  durch den Abstand zur optischen Achse r ohne Informationsverlust ersetzt werden können. Falls in einem optischen System alle Winkel zwischen den relevanten Strahlen und der optischen Achse klein sind, können die Sinusfunktionen in Gleichung [\(3.11\)](#page-6-3) linearisiert werden (sin  $\alpha \approx \alpha$ ). Dies hat zur Folge, dass der Abstand r und Winkel θ eines Lichtstrahls zur optischen Achse vor und nach Durchgang durch ein optisches System in einem linearen Zusammenhang stehen. Parametrisiert man einen Lichtstrahl an der Stelle z der optischen Achse als Vektor  $\mathbf{r}(z) = (r(z), \theta(z))^{\top}$ , so kann man den angesprochenen linearen Zusammenhang in folgender Form schreiben

$$
\mathbf{r}(z_f) = \begin{pmatrix} r(z_f) \\ \theta(z_f) \end{pmatrix} = \begin{pmatrix} A & B \\ C & D \end{pmatrix} \begin{pmatrix} r(z_i) \\ \theta(z_i) \end{pmatrix} = M\mathbf{r}(z_i). \tag{3.13}
$$

Dabei sind  $z_i$  und  $z_f$  die Koordinaten der optischen Achse direkt vor beziehungsweise nach dem optischen System. M wird die ABCD-Matrix des optischen Systems genannt. Die ABCD-Matrix eines zusammengesetzten Systems erhält man durch Multiplikation der ABCD-Matrizen der einzelnen Untersysteme. Die wichtigsten elementaren ABCD-Matrizen sind die der freien Propagation über die Länge L,

$$
M_{\text{frei}} = \begin{pmatrix} 1 & L \\ 0 & 1 \end{pmatrix},\tag{3.14}
$$

und die der dünnen Linse mit Brennweite f,

$$
M_{\text{Line}} = \begin{pmatrix} 1 & 0 \\ -1/f & 1 \end{pmatrix} . \tag{3.15}
$$

Mithilfe dieser Formulierung lassen sich paraxiale optische Systeme effizient berechnen. Eine solche Rechnung kann auch dazu dienen, einen Ausgangspunkt für eine anschließende umfassendere Analyse und Optimierung eines optischen Systems zu schaffen.

### <span id="page-8-1"></span>**3.5 Aberrationstheorie**

Bei einem idealen abbildenden System werden alle Strahlen, die von einem Objektpunkt ausgehen und das optische System erreichen, auf einen Punkt in der Bildebene fokussiert. Die Aberrationstheorie quantifiziert im Rahmen der geometrischen Optik die Abweichungen von diesem idealen Verhalten. Im Rahmen der paraxialen Näherung ist jedes abbildende System ideal, insofern quantifiziert die Aberrationstheorie auch den Unterschied zwischen paraxialer und realer geometrischer Optik in einem System. Es ist wichtig anzumerken, dass eine endliche Apertur auch zu Beugungsphänomenen führen, welche eine untere Grenze für die Größe der Bilder von Objektpunkten induzieren. Auf diese Tatsache wird im nächsten Abschnitt näher eingegangen.

Es gibt unterschiedliche Möglichkeiten Aberrationen zu charakterisieren. Als transversale Aberration bezeichnet man die Abstände der Schnittpunkte realer Strahlen mit der Bildebene zum idealen Fokus. Longitudinale Aberration ist der Abstand in Richtung der optischen Achse zwischen idealem Fokus und den Punkten an dem reale Strahlen fokussiert werden. Weiterhin unterscheidet man zwischen Aberrationen die bei der Verwendung einer einzigen Wellenlänge zu beobachten sind (monochromatische Aberrationen) und Aberrationen die das unterschiedliche Abbildungsverhalten für unterschiedliche Wellenlängen beschreiben (chromatische Aberrationen).

Um die Aberrationen quantitativ bestimmen zu können, ist das Konzept des Wellenfrontfehlers hilfreich. Dieser bezeichnet die Abweichung der vom optischen System erzeugten austretenden Wellenfront von der idealen, konvergierenden Referenzkugelwelle an der Stelle der Austrittspupille. Die folgende Diskussion beschränkt sich auf monochromatische Aberrationen [\[3,](#page-21-2) [6,](#page-21-5) [8,](#page-21-7) [10\]](#page-21-9).

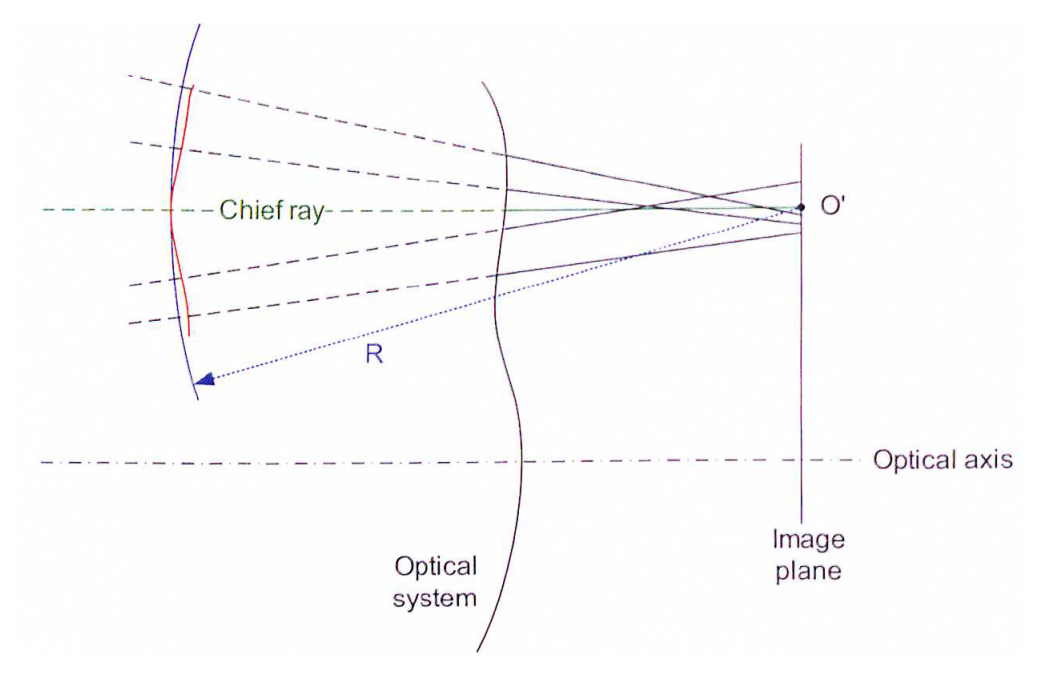

Abbildung 3.4: Wellenfrontfehler eines optischen Systems. Reale Wellenfront ist rot und Referenzsphäre ist blau eingezeichnet.  $R$  ist der Radius der Referenzsphäre und  $O'$  der Bildpunkt. Diese Abbildung wurde aus [\[8\]](#page-21-7) (Seite 8) übernommen.

Ein Strahl durch ein optisches System ist durch seine Schnittpunktkoordinaten mit der Objektebene  $\mathbf{r}_o = (x_o, y_o)$ (bzw.  $\mathbf{r}_o = (H_x, H_y)$  in OpticStudio-Notation) und der Austrittspupille  $\mathbf{r}_p = (x_p, y_p)$  (bzw.  $\mathbf{r}_p = (P_x, P_y)$  in OpticStudio-Notation) vollständig charakterisiert. Im Falle eines Systems welches rotationssymmetrisch bezüglich der optischen Achse ist genügt die Angabe von  $\eta = |\mathbf{r}_o|/h_{\text{max}}$ ,  $\rho = |\mathbf{r}_p|/r_{\text{max}}$  und  $\theta = \angle(\mathbf{r}_o, \mathbf{r}_p)$ , mit der maximalen Objekthöhe  $h_{\text{max}}$  und dem Radius der Austrittspupille  $r_{\text{max}}$  (gelegentlich werden auch die nicht normierten Koordinaten verwendet). Der Wellenfrontfehler kann also als Funktion dieser drei Variablen ausgedrückt werden, d. h.  $W \equiv W(\eta, \rho, \theta)$ . Unter Ausnutzung der Symmetrie des Systems kann man den Wellenfrontfehler allgemein durch die Reihe

<span id="page-9-1"></span>
$$
W(\eta, \rho, \theta) = \sum_{ijk}^{\infty} W_{ijk} \eta^i \rho^j \cos^k \theta.
$$
 (3.16)

darstellen, wobei  $i + j$  und  $j + k$  für jeden Summanden eine nicht negative gerade Zahl sind. Weiterhin gilt  $k \leq j$ . Die Zuordnung der Entwicklungskoeffizienten  $W_{ijk}$  zu den einzelnen Linsenfehlern ist in Tabelle [3.2](#page-9-0) gegeben.

| Koeffizient | Name                  | Bedeutung                                                      |
|-------------|-----------------------|----------------------------------------------------------------|
| $W_{000}$   | Hub                   | Konstante additive Phase, hat keinen messbaren Einfluss        |
| $W_{111}$   | Verkippung            | Verkippung der Bildebene, keine Auswirkung auf Bildqualität    |
| $W_{020}$   | Fokus                 | Verschiebung der Bildebene, kann trivial ausgeglichen werden   |
| $W_{040}$   | Sphärische Aberration | Anderung des Fokus mit Pupillenkoordinate $\rho$               |
| $W_{131}$   | Koma                  | Änderung der Verkippung mit Pupillenkoordinate $\rho$          |
| $W_{220}$   | Bildfeldwölbung       | Änderung des Fokus mit Objektkoordinate $\eta$                 |
| $W_{311}$   | Verzeichnung          | Änderung der Verkippung mit Objektkoordinate $\eta$            |
| $W_{222}$   | Astigmatismus         | Änderung der Bildfeldwölbung mit Pupillenorientierung $\theta$ |

<span id="page-9-0"></span>Tabelle 3.2: Aberrationen eines rotationssymmetrischen optischen Systems in niedrigsten Ordnungen von  $\rho$  und

Neben den Koeffizienten  $W_{ijk}$  werden vor allem die Seidel-Koeffizienten  $S_j$  häufig zur Charakterisierung der

η.

monochromatischen Aberrationen verwendet. Die genannten Koeffizienten stehen in folgendem Zusammenhang

$$
S_1 = 8W_{040}, \t\t(3.17)
$$

$$
S_2 = 2W_{131},\tag{3.18}
$$

$$
S_3 = 2W_{222},\tag{3.19}
$$

$$
S_4 = 4W_{220} - 2W_{222} \text{ (Petzval)},\tag{3.20}
$$

$$
S_5 = 2W_{311}.\tag{3.21}
$$

Für eine detailliertere Diskussion der Abbildungsfehler, vor allem in Hinblick auf eine anschauliche Vorstellung, die Sie entwickeln sollten, sei hier auf die weiterführende Literatur [\[6,](#page-21-5) [8\]](#page-21-7) verwiesen.

### <span id="page-10-0"></span>**3.6 Grenzen der geometrischen Optik, Beugungstheorie und Auflösungsvermögen**

Viele optische Systeme werden durch die geometrische Optik ausreichend gut beschrieben, da die geometrischen Aberrationen wesentlich größer sind als alle anderen Abweichungen. Allerdings ist dies nicht immer der Fall. In Abschnitt [3.1](#page-5-1) wurde die geometrische Optik als Kurzwellennäherung der Maxwell-Gleichungen eingeführt, das Konzept der elektromagnetischen Welle wurde durch das des Lichtstrahls ersetzt. Phänomene wie Beugung, Interferenz, Polarisation, Streuung und Absorption werden daher von der geometrischen Optik nicht beschrieben. Es ist allerdings möglich einige dieser Effekte, im Rahmen zusätzlicher empirischer Annahmen bei der Berechnung der Eigenschaften eines optischen Systems, mit Hilfe der geometrischen Optik zu berücksichtigen. Insbesondere die Beugungseffekte und die damit verbundene Begrenzung des Auflösungsvermögens können innerhalb der geometrischen Optik nicht berücksichtigt werden.

Die Berechnung der Beugung einer elektromagnetischen Welle an einer Struktur ist im Allgemeinen ein kompliziertes Problem, für das die Maxwell-Gleichungen mit gegebenen Randbedingungen gelöst werden müssen. Im Rahmen der skalaren Beugungstheorie (nach Fresnel-Kirchhoff beziehungsweise Rayleigh-Sommerfeld) [\[3\]](#page-21-2), bei der die Polarisationseffekte vernachlässigt werden, kann das Problem auf die Berechnung von Beugungsintegralen reduziert werden. Diese können mit weiteren Näherungen zu den Fresnelschen (Nahfeld) beziehungsweise Fraunhoferschen (Fernfeld) Beugungsintegralen vereinfacht werden. Für die meisten abbildenden Systeme ist der Abstand zwischen Objekt - Blende und Blende - Bildebene, hinreichend groß, sodass die Fraunhofersche Beugungstheorie ausreichend ist.

Beugungseffekte begrenzen das Auflösungsvermögen jedes optischen Systems. Dies kann man an dem Beugungsbild einer Punktquelle in der Bildebene des abbildenden Systems erkennen. Die normierte Intensitätsverteilung dieses Beugungsbildes wird Point Spread Function (PSF) genannt. Falls alle Objektpunkte als unabhängige Strahlungsquellen angenommen werden können, ist die Intensitätsverteilung in der Bildebene gerade die Faltung der Intensitätsverteilung in der Objektebene mit der PSF. Die Breite der PSF limitiert das Auflösungsvermögen des optischen Systems, da feine Strukturen in der Objektebene durch die Faltung mit der PSF ausgeschmiert werden. Falls sowohl Objektebene (gleichmäßige Ausleuchtung der Blende) als auch Bildebene (Fraunhoferbeugung) ausreichend weit von der Blende entfernt sind, ist die PSF eines ideal abbildenden Systems mit kreisförmiger Apertur des Radius a gegeben als

<span id="page-10-2"></span>
$$
PSF(r) = \mathcal{N} \left[ \frac{J_1 \left( \frac{\pi}{\lambda N} r \right)}{\frac{\pi}{\lambda N} r} \right]^2.
$$
 (3.22)

Hier ist r der transversale Abstand vom Bildpunkt, N die Blendenzahl, N eine Normierungskonstante und  $J_1$  die Besselfunktion erster Art und der Ordnung eins. Die Breite dieser Funktion wird Rayleigh-Radius  $r_{Rayleigh}$  genannt und ist durch die Lage des ersten Minimums definiert

$$
r_{\text{Rayleigh}} = 1,22\lambda N. \tag{3.23}
$$

Darauf basierend hat Rayleigh ein Kriterium für das Auflösungsvermögen optischer Systeme formuliert. Dieses besagt, dass zwei Objektpunkte von einem optischen System dann gerade noch aufgelöst werden wenn das Maximum der einen PSF gerade im ersten Minimum der anderen liegt. Das Kriterium ist empirisch gewählt und entspricht unterschiedlichen Kontrastwerten für unterschiedliche Blendenformen und Aberrationen. Dennoch ist es ein weitverbreitetes Kriterium. Für den kleinsten auflösbaren Winkel  $\theta_{\min}$  ergibt sich daraus

$$
\theta_{\min} = 1, 22 \frac{\lambda}{2a}.\tag{3.24}
$$

#### <span id="page-10-1"></span>**3.7 Modulationstrensferfunktion und die Güte optischer Systeme**

Die Auflösungsvermögens eines optischen Systems wird komplett durch die **O**ptical **T**ransfer **F**unction (OTF) beschrieben. OTF beschreibt die Übertragung räumlicher Phasen und Kontraste. Die OTF eines optischen Systems ist definiert als die Fouriertransformation der PSF und ist im allgemeinen eine komplexe Größe

$$
\text{OTF}(\nu_x, \nu_y) = \int_{-\infty}^{\infty} \int_{-\infty}^{\infty} \text{PSF}(x, y) e^{-i2\pi (\nu_x x + \nu_y y)} dx dy,
$$
\n(3.25)

wobei x, y die Koordinaten auf der Bildebene und  $\nu_x$ ,  $\nu_y$  die Raumfrequenzen (in der Bildebene) in den zugehörigen Richtungen sind. Die Raumfrequenzen des Objekts  $\nu_{\text{obj}}$  und des Bildes  $\nu_{\text{im}}$  sind über die Vergrößerung M des optischen Systems miteinander verbunden

$$
\nu_{\rm im} = M^{-1} \nu_{\rm obj}.
$$
\n(3.26)

Stellt man die OTF in komplexen Polarkoordinaten dar, so entspricht die Amplitude der **M**odulation **T**ransfer **F**unction (MTF) und die Phase der **P**hase **T**ransfer **F**unction (PTF)

$$
OTF = MTFe^{i(PTF)}.
$$
\n(3.27)

Die MTF beschreibt die Übertragung von Kontrasten  $m$  durch das optische System in Abhängigkeit der Raumfrequenzen  $\nu_x$ ,  $\nu_y$ 

<span id="page-11-1"></span>
$$
MTF(\nu_x, \nu_y) = \frac{m_{\text{im}}}{m_{\text{obj}}}, \quad m = \frac{I_{\text{max}} - I_{\text{min}}}{I_{\text{max}} + I_{\text{min}}},
$$
\n(3.28)

wobei  $m_{\text{im}}$ ,  $m_{\text{obj}}$  die Kontraste in Bild- und Objektebene beschreiben und  $I_{\text{min}}$ ,  $I_{\text{max}}$  die minimalen und maximalen Intensitäten in der jeweiligen Ebene. Die PTF beschreibt, wie sich räumliche Phasen bei der Abbildung durch ein optisches System verhalten. Allerdings ist die MTF in Bezug auf die Güte optischer System meist die wichtigere Größe. Die MTF einer kreisförmigen Blende kann analytisch angegeben (vgl. [\[6\]](#page-21-5), S.278) werden

$$
MTF(\nu) = \frac{2}{\pi} \left[ \arccos(\Omega) - \Omega \sqrt{1 - \Omega^2} \right], \quad \Omega = \frac{\nu}{\nu_{\text{max}}}.
$$
 (3.29)

Die wichtigste Kenngröße ist hierbei die maximale Frequenz, die übertragen werden kann.

$$
\nu_{\text{max}} = \frac{1}{\lambda N} = \frac{2NA}{\lambda}.
$$
\n(3.30)

NA bezieht sich hierbei auf die numerische Apertur des optischen Systems auf der Bild Seite. Für Frequenzen oberhalb von νmax verschwindet die MTF. Jedes optische System wirkt somit wie ein Tiefpassfilter.

#### <span id="page-11-0"></span>**3.8 Physikalisches Verständnis und vorzubereitende Fragen**

Nach ihrer Vorbereitung auf den Versuch sollten Sie in der Lage sein folgende Fragen zu beantworten:

- Wie lässt sich die Eikonalfunktion interpretieren?
- Wie genau ist die Eikonalfunktion mit der optischen Weglänge verwandt?
- Wie unterscheidet sich die geometrische von der paraxialen Optik und welche Auswirkungen hat dies auf die jeweils entstehenden Abbildungen?
- Was sind die fünf achromtischen Abbildunsfehler (Sie sollten alle fünf Aberrationen und deren charakteristische Bilder beschreiben können)?
- Wie ist der Wellenfrontfehler mit der Eikonalfunktion verwandt?
- Was ist der Zusammenhang zwischen dem Wellenfrontfehler und den achromatischen Aberrationen?
- Was beschreibt die PSF aus Gleichung [\(3.22\)](#page-10-2)?
- Wie lässt sich das Beugungslimit mit Hilfe der PSF erklären?
- Was ist die MTF aus Gleichung [\(3.28\)](#page-11-1) und in Abhängigkeit welcher Variablen wird sie ausgedrückt?
- Wie hängt die MTF mit der PSF zusammen?
- Was ist ein Spotdiagramm?
- Wie berechnet man einen Spotradius?

## <span id="page-12-0"></span>**4 Simulation optischer Systeme mit OpticStudio**

Im Rahmen dieses Versuches sollen optische Systeme mit Hilfe des Programmes OpticStudio entworfen, charakterisiert und optimiert werden. OpticStudio ist ein kommerziell vertriebenes Programm, welches, neben anderen Programmen wie OSLO und CODE V, in der optischen Industrie weit verbreitet ist. Das Grundprinzip dieser Programme kann in folgende Punkte unterteilt werden:

- Modellierung des optischen Systems (Linsen, Spiegel, Blenden, ...)
- Berechnung der charakteristischen Größen mittels Raytracing bzw. Methoden der physikalischen Optik
- Optimierung der zuvor berechneten Eigenschaften

### <span id="page-12-1"></span>**4.1 Raytracing**

Raytracing (Strahlverfolgung) bezeichnet eine effiziente numerische Methode um Eigenschaften eines optischen Systems im Rahmen der geometrischen Optik zu berechnen. Dabei werden Strahlen vom Objekt gestartet und deren Verlauf durch das optische System mit Hilfe des Snelliusschen Brechungsgesetzes berechnet. Der Verlauf eines Strahls ist vollständig durch die Angabe seiner Schnittpunkte mit allen Grenzflächen des Systems gegeben, sofern der Brechungsindex zwischen benachbarten Grenzflächen konstant sind. Da die Berechnungen der Strahlverläufe unabhängig voneinander sind, kann dieses Verfahren leicht parallelisiert werden, sodass auf modernen Computern, im Falle nicht zu komplizierter optischer Systeme, viele Millionen Strahlverläufe pro Sekunde berechnet werden können.

Das Ergebnis einer solchen Rechnung sind die Schnittpunktskoordinaten der ausgewählten Strahlen mit den Grenzflächen des optischen Systems. Besonders interessant sind die Schnittpunkte der Strahlen mit der Bildebene. Betrachtet man nur Strahlen die von einem Objektpunkt ausgehen, sollten die Schnittpunkte dieser Strahlen mit der Bildebene im Idealfall auf einen Punkt fallen. Aufgrund von Aberrationen ist dies jedoch nicht der Fall. Ein Spotdiagramm zeigt die Verteilung dieser Schnittpunkte. Je größer der Bereich ist in dem die Schnittpunkte liegen desto schlechter ist das Abbildungsverhalten des optischen Systems. Um die Größe des Bereichs zu quantifizieren gibt man den 'root mean square' (RMS) Spotradius an. Dieser berechnet sich aus den quadratisch gemittelten Abständen der Schnittpunkte zu einem Referenzpunkt, meist dem Schwerpunkt der Verteilung der Schnittpunkte.

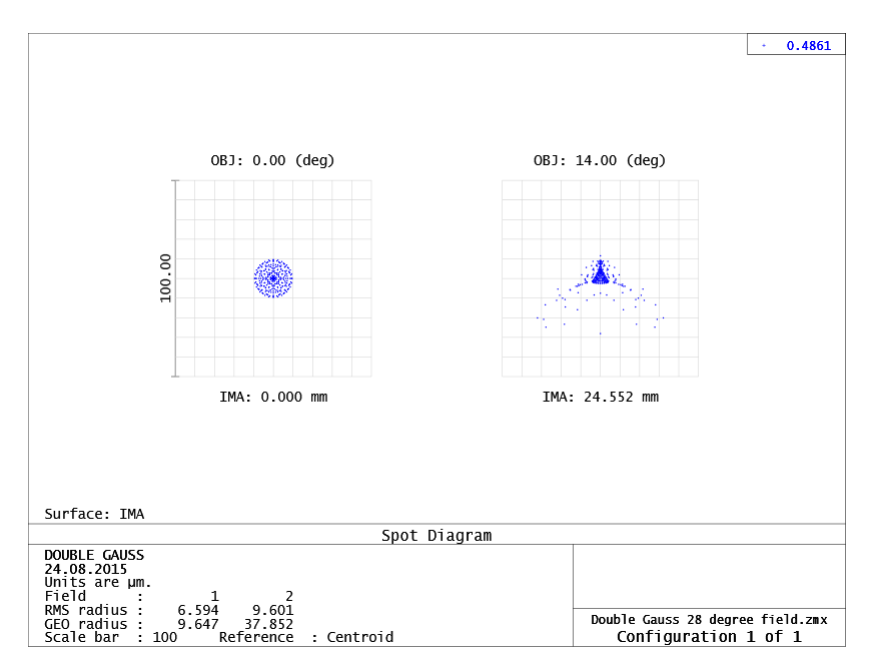

Abbildung 4.1: Spotdiagramme eines Objektives berechnet mit OpticStudio.

Da in realen optischen Systemen die RMS Spotradien nicht Null werden, ist es wichtig eine Vergleichsgröße zu haben, um einschätzen zu können wie gut das optische System ist. Der Rayleigh-Radius  $r_{Rayleigh} = 1,22\lambda N$ eignet sich für einen solchen Vergleich, da er die beugungslimitierte Ausdehnung des Bildes eines Objektpunktes angibt. Falls der RMS Spotradius größer ist als der Rayleigh-Radius, wird die Bildqualität maßgeblich durch die geometrischen Aberrationen bestimmt. Im umgekehrten Fall bezeichnet man das System als beugungsbegrenzt, d. h. das die Größe der Blende die Bildqualität beziehungsweise das Auflösungsvermögen bestimmt.

Mit Raytracing können auch die Wellenfronten berechnet werden, da aus dem Verlauf der Strahlen und den Brechungsindizes der unterschiedlichen Medien die Phase beziehungsweise die optische Weglänge rekonstruiert werden kann. Der Wellenfrontfehler kann für ein Strahlenbündel als Funktion der Pupillenkoordinaten betrachtet werden. Aus dem Wellenfrontfehler können die Aberrationskoeffizienten ermittelt werden (vgl. Aufgabe A1).

### <span id="page-13-0"></span>**4.2 Optimierung optischer Systeme**

Um ein optisches System optimieren zu können, muss zunächst ein Maß für die Güte des Systems definiert werden (merit function), welches dann als Optimierungsgröße genutzt werden kann. Im Allgemeinen ist die Optimierungsgröße eine gewichtete Summe aus Größen, die bei zunehmender Güte des Systems kleiner werden. Beispiele hierfür sind RMS Spotradius, Wellenfrontfehler und Aberrationskoeffizienten. Die Auswahl und Gewichtung dieser Größen ist nicht trivial, deshalb ist es hilfreich, vorgegebene Optimierungsgrößen (default merit function) zu nutzen.

Ist die Optimierungsgröße definiert, müssen die Optimierungsvariablen ausgewählt werden, also jene Systemparameter, die zur Optimierung geändert werden sollen. Dies sind meist die Abstände und die Formen der Grenzflächen und die Brechungsindizes zwischen diesen. Um nach der Optimierung vernünftige Systeme zu erhalten, sollte man Randbedingungen an die Optimierungsvariablen stellen.

Nachdem das Optimierungsproblem wie oben beschreiben definiert ist, kann der Computer numerisch nach dem Minimum der Optimierungsgröße (merit function) suchen in dem er die Optimierungsvariablen innerhalb der Randbedingungen variiert. Hierfür verwendet OpticStudio das 'damped least square' Verfahren, welches auch bei vielen Programmen zum fitten von Funktionen an Datensätze zum Einsatz kommt. Diese Methode ist ein lokales Optimierungsverfahren, dass heißt es findet ein lokales Minimum nahe dem vorgegebenen Startpunkt. Bei mehreren Optimierungsvariablen ist es recht wahrscheinlich, dass mehrere lokale Minima existieren und das gefundene lokale Minimum nicht das globale Minimum ist. Daher gibt es auch die Möglichkeit eine globale Optimierung durchzuführen, dabei wird die lokale Optimierung immer wieder von neuen Startpunkten aus wiederholt.

### <span id="page-14-0"></span>**5 Aufgabenstellung**

### <span id="page-14-1"></span>**5.1 Vorzubereitende Aufgaben**

Diese Aufgaben sind unbedingt vor der Versuchsdurchführung zu bearbeiten und die Ergebnisse sind zur Versuchsdurchführung mitzubringen, da Sie im Laufe des Versuchs benötigt werden. Falls bei der Bearbeitung der Aufgaben Fragen auftauchen oder Probleme entstehen, können Sie gerne Kontakt mit dem Betreuer aufnehmen. Bitte denken Sie daran einen USB-Stick zur Versuchsdurchführung mitzubringen, um die für die Auswertung benötigten Daten mitnehmen zu können.

### **H1: Sammellinse**

Berechnen Sie für eine dünne Linse mit Brechungsindex  $n = 1,5168$  und Brennweite  $f = 10$  cm die Krümmungsradien  $R_1$  und  $R_2$  der Linsenoberflächen für die Fälle  $R_2 = \infty$  und  $R_2 = -R_1$ . In Abbildung [5.1](#page-14-2) sind beide Linsenentwürfe dargestellt.

<span id="page-14-2"></span>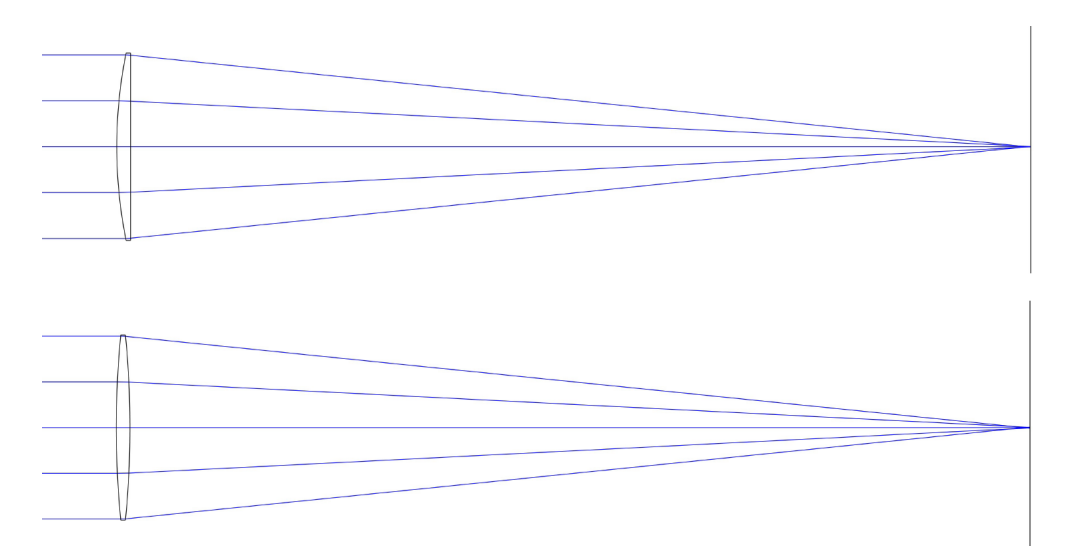

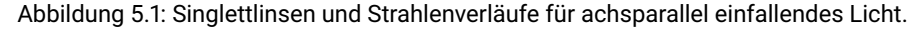

#### **H2: Hubble-Teleskop**

Das Hubble-Teleskop ist ein Spiegelteleskop, das in einem Satelliten um die Erde kreist. Hubble liefert, nach anfänglichen Schwierigkeiten mit dem Hauptspiegel, seit über 20 Jahren Bilder bis daher unbekannt guter Qualität. Im Rahmen dieses Versuchs werden Sie dieses Teleskop modellieren und seine Leistung charakterisieren.

In Abbildung [5.2](#page-15-1) ist der Aufbau des Hubble-Teleskopes dargestellt. Bevor dieses Design in OpticStudio übertragen werden kann, müssen die ungefähren Werte der Parameter, wie Spiegelkrümmungen und -abstände, berechnet werden. Dafür eignet sich der ABCD-Matrixformalismus der paraxialen Optik. Stellen Sie also die ABCD-Matrix des Hubble-Teleskops auf.

<span id="page-15-1"></span>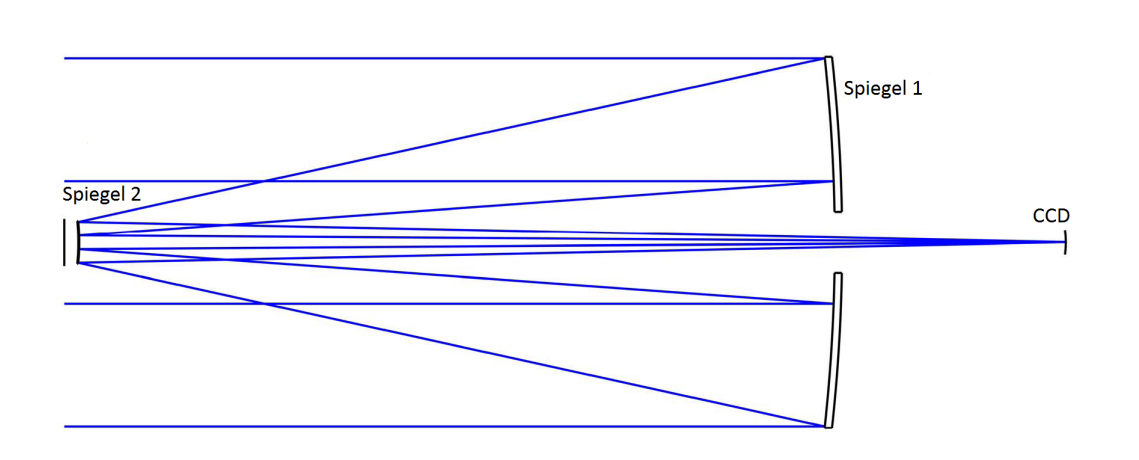

Abbildung 5.2: Skizze des Hubble-Teleskops.

Es sind einige Einschränkungen bei der Auslegung des optischen Systems zu beachten. Die Größe des Satelliten legt den Durchmesser von Spiegel 1 auf  $D_1 = 2, 4$  m und den Abstand von Spiegel 2 zum CCD-Sensor (charged coupled device) auf  $L_2 = 6, 4$  m fest. Weiterhin möchte man den Durchmesser von Spiegel 2 begrenzen, damit möglichst viel Licht auf Spiegel 1 fällt und Beugungseffekte minimal sind. Wir entscheiden uns für einen Durchmesser von  $D_2 = 28$  cm. Das räumliche Auflösungsvermögen des CCD-Sensors (Pixelabstand) beträgt 14 µm. Weiterhin soll das Teleskop für einen maximalen Einfallswinkel von 0.08° ausgelegt werden. Diese Randbedingungen legen die verbleibenden Parameter, Krümmungsradius von Spiegel 1 und 2 ( $R_1$  bzw.  $R_2$ ) und den Abstand der Spiegel  $L_1$ , eindeutig fest, wie im folgenden erläutert wird.

Die erste Bedingung ergibt sich aus der Tatsache, dass Strahlen, die unter einem Winkel von 0° einfallen, unabhängig von Ihrem anfänglichen Abstand zur optischen Achse in der Bildebene auf den Punkt auf der optischen Achse fokussiert werden sollen. Die zweite Bedingung ist, dass ein Strahl der den Rand von Spiegel 1 unter dem maximalen Einfallswinkel trifft, noch auf den Rand von Spiegel 2 abgebildet wird. Die dritte Forderung betrifft das Winkelauflösungsvermögen. Der Durchmesser von Spiegel 1 begrenzt, dem Rayleigh-Kriterium zu Folge, das Winkelauflösungsvermögen des Teleskops. Was ist der kleinste auflösbare Winkelunterschied für  $\lambda = 477.5$  nm? Ein achsparallel einfallender Strahl und ein Strahl, der mit dem kleinsten auflösbaren Winkelunterschied dazu einfällt, sollen vom CCD-Sensor gerade noch unterschieden werden können, dass heißt auf zwei unterschiedliche Pixel abgebildet werden. Welche Gleichungen ergeben sich aus diesen drei Bedingungen für die Elemente der ABCD-Matrix und damit für die zu bestimmenden Parameter? Stellen Sie die Gleichungen auf und bestimmen Sie aus der Lösung die noch nicht bekannten Parameter des Hubble-Teleskopes. Die Benutzung eines Computeralgebraprogrammes wie zum Beispiel *Mathematica* (steht im Rechnerpool zur Verfügung) erleichtert diese Aufgabe sehr!

### <span id="page-15-0"></span>**5.2 Versuchsdurchführung**

Speichern Sie bitte alle OpticStudio-Dateien in einem gemeinsamen Ordner, damit Sie die für die Auswertung relevanten Daten bei Bedarf auch nach dem Versuch noch exportieren können. Erstellen Sie diesen Ordner auf dem Desktop und geben Sie ihm den Namen *"Jahr\_ Monat\_ Tag\_ Nachname1\_ Nachname2"*. Verwenden Sie die beispielsweise folgende Nomenklatur für die Dateinamen: *samm/hubb\_ p/r/o\_ Versionsnummer.zmx*. Benutzen Sie die Abkürzung *samm* wenn die Datei zur Sammellinse-Aufgabe gehört und *hubb* wenn die Datei zur Hubble-Aufgabe gehört. *p* ist für paraxiale Syteme, *r* für reale Systeme und *o* für optimierte Systeme zu verwenden. Diese Notation wird Ihnen und Ihrem Betreuer den Umgang mit den Dateien erleichtern.

### **D1: Sammellinse**

Übertragen Sie die in H1 berechneten Linsen in OpticStudio. Gehen Sie dazu wie folgt vor:

• Stellen Sie zunächst die generellen Eigenschaften des Systems ein indem Sie die verwendete Wellenlänge (linkes Unterfenster *System Explorer*, Abschnitt *Wavelengths*) auf λ<sub>d</sub> ≈ 587, 56 nm setzen und den Durchmesser der Eintrittspupille (Abschnitt *Aperture*) auf 20 mm setzen. Nun muss noch das Eingangsfeld charakterisiert werden. Erstellen Sie hierzu unter *Fields* zwei Einträge mit Eintrittswinkeln von 0 ◦ und 10◦ . Öffnen Sie hierzu den entsprechenden Editor und fügen eine weitere Zeile für das 10◦ -Feld hinzu. Die Winkel müssen stets im Feld *Y* eingetragen werden. Welchen Objektkoordinaten  $\eta$  ( $H_x$ ,  $H_y$ ) entsprechen die beiden Feldern?

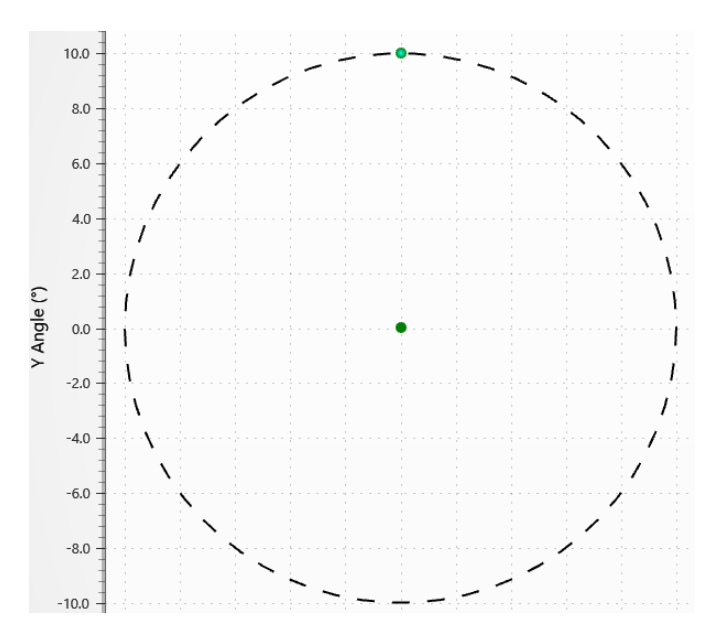

Abbildung 5.3: Fields mit Eintrittswinkeln von 0° und 10°

- Nun können Sie im *Lens Data Editor* das eigentliche optische System modellieren. Beginnen Sie mit einer paraxialen Linse der Brennweite  $f = 100$  mm, ändern Sie hierzu den Type des mittleren Eintrags (Blende -STOP) von *Standard* auf *Paraxial* und setzen Sie die *Thickness* und die *Focal Length* auf 100 mm. Wenn Sie nun das 2D-Layout öffnen (*Analyze* → *Cross-Section*) können Sie die Linse und den Verlauf einiger Strahlen, die auf die Bildebene fokussiert sind, betrachten. Sehen Sie sich nun unter dem Punkt *Analyze* die Eigenschaften des Systems an (z.B. Spotdiagramme, Aberrationskoeffizienten). Was fällt Ihnen auf? Vergessen Sie nicht das System zu speichern.
- Öffnen Sie eine neue Datei mit den gleichen generellen Eigenschaften (Apertur, Wellenlänge, Eingangsfeld) oder benennen Sie die aktuelle Datei um. Erstellen Sie nun die erste in H1 berechnete Linse indem sie zwischen Bildebene und Stop eine weitere Oberfläche einfügen (Bildebene markieren und "Einfg" drücken) und den Krümmungsradius von Oberfläche 1 auf den von Ihnen berechneten Wert  $R_1$  setzen. Gegebenenfalls müssen Sie den Type der Oberfläche 1 wieder von *Paraxial* auf *Standard* ändern. Wählen Sie für die *Thickness* von Oberfläche 1 und 2 1.5 mm beziehungsweise 100 mm. Nun muss noch der Glastyp von Oberfläche 1 gesetzt werden. Dazu wählen wir das Standardglas N-BK7. Um zu überprüfen, ob dieses Glas den entsprechenden Brechungsindex aus H1 für die gewählte Wellenlänge besitzt, schauen Sie sich das Dispersionsdiagramm für N-BK7 an. Dieses finden Sie unter *Libraries* → *Materials Analyses* → *Dispersion Diagram*. Benutzen Sie nun die Analysewerkzeuge von OpticStudio, um die verschiedenen geometrischen Aberrationen zu identifizieren. Welcher Zusammenhang besteht dabei zwischen transversaler Aberration und dem Wellenfrontfehler? Schauen Sie sich hierzu unter *Analyze* → *Aberrations* → *Ray Aberration* bzw. → *Optical Path* die verschiedenen Abbildungsfehler an. Welches Werkzeug ist nützlich, um Bildfeldwölbung zu visualisieren und welchen anderen Abbildungsfehler können Sie dabei erkennen? Überprüfen Sie, ob sich das Linsensystem nahe am Beugungslimit befindet.

Speichern Sie das optische System und wiederholen Sie den Vorgang für die zweite in H1 berechnete Linse. Nutzen Sie nun die gleichen Analysewerkzeuge wie zuvor. Welche Unterschiede fallen Ihnen auf?

- Optimieren Sie nun eines der beiden Linsensysteme. Zunächst müssen die Parameter, welche der Optimierungsalgorithmus ändern darf, definiert werden (dazu Variablentyp auf V setzen). Welche Parameter des Systems eignen sich hierfür und welche Eigenschaften des Systems sollten erhalten bleiben? Überlegen Sie sich Antworten zu diesen Fragen und diskutieren Sie diese mit dem Betreuer. Öffnen Sie anschließend den *Merit Function Editor* (*Optimize* → *Optimization Wizard*). Hier kann eine vorkonfigurierte merit function von OpticStudio erstellt werde. Nehmen Sie die in Abbildung [5.4](#page-17-0) gezeigten Einstellungen vor. Bevor Sie nun unter *Optimize* → *Optimize!* eine lokale Optimierung der Optimierungsgröße durchführen, sollten Sie das System speichern und einige Analysefenster locken um das ursprüngliche System mit dem optimierten System vergleichen zu können. Untersuchen Sie das optimierte System. Überlegen Sie sich anhand der Aufgabe A1, welche Daten Sie für die Auswertung brauchen und speichern Sie diese.
- Wie Sie bei der Optimierung des Singlett bemerkt haben, hat eine einzelne Linse zu wenige Freiheitsgrade um eine deutliche Verbesserung der Abbildungseigenschaften zu erreichen. Insbesondere wenn man bedenkt

<span id="page-17-0"></span>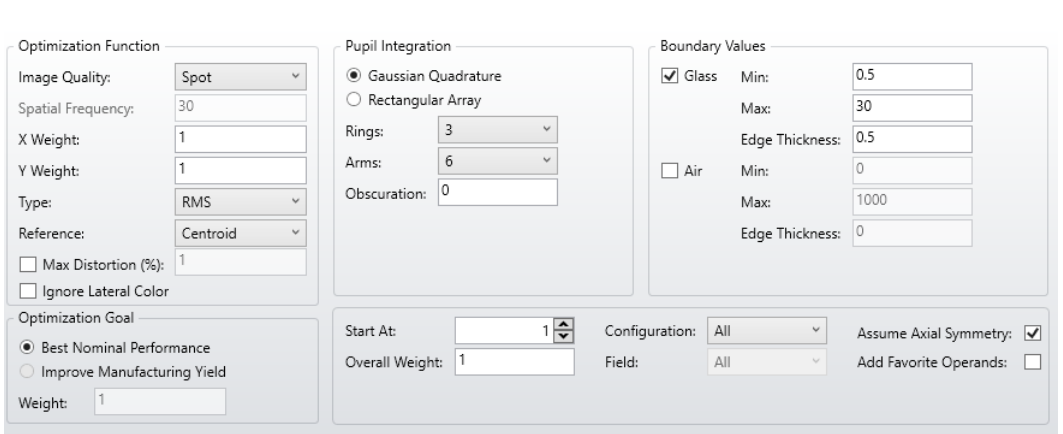

Abbildung 5.4: Einstellungen für Standardbewertungsfunktion zur Minimierung der Spotsize.

das viele Linsensysteme für den gesamten sichtbaren Bereich ausgelegt werden und somit auch chromatische Aberrationen zu beachten sind. Fügen Sie um diese Problemstellung anzugehen zwei weitere Wellenlängen hinzu (*F, d, C (Visible)*). Entscheiden Sie sich nun für ein Linsensystem mit mehr Freiheitsgraden (Oberflächen) wie beispielsweise ein Doublett oder Triplett. Fügen Sie die für dieses Linsensystem benötigten Oberflächen hinzu. Beachten Sie, um eine gewisse Vergleichbarkeit zu ermöglichen, dass die Blende mittig im Linsensystem angebracht ist und dass die grundlegenden Eigenschaften wie Durchmesser der Eintrittspupille und effektive Brennweite gleich sind wie beim Singlett. Überlegen Sie sich wieder welche Parameter variiert werden können und welche Randbedingungen eingehalten werden sollten. Führen Sie nun eine Optimierung des Systems durch.

• Überlegen Sie sich welche Daten und Bilder Sie für Ihre Auswertung benötigen. Da Sie die OpticStudio-Dateien nicht von zu Hause aus öffnen können, müssen Sie diese Abbildungen beziehungsweise Daten exportieren und in Ihrem angelegten Ordner abspeichern.

### **D2: Hubble-Teleskop**

- Erstellen Sie eine paraxiale Version des Hubble-Teleskops in OpticStudio mit Hilfe der angegeben beziehungsweise von Ihnen berechneten Parameter. Gehen Sie dazu wie folgt vor: Erstellen Sie drei Felder mit Eintrittswinkeln von 0°, 0,06° und 0,08°, setzen Sie die Wellenlänge auf 477.5 nm und den Durchmesser der Eintrittspupille auf 2.4 m. Bei diesem System ist es sinnvoll die *Lens Units* auf Meter umzustellen (*System Explorer* → *Units*). Fügen Sie zwischen Oberflächen OBJ und STO und STO und IMA jeweils eine Oberfläche ein. Ändern Sie den Typ der Oberflächen 2 und 3 auf paraxial und geben Sie bei diesen Oberflächen bei *Material* 'MIRROR' ein. Geben Sie Oberfläche 1 eine *Thickness*, die etwas größer als  $L_1$  ist. Die Oberflächen 2 und 3 haben eine *Thickness* von −L<sup>1</sup> beziehungsweise L<sup>2</sup> und eine *Focal Length* von R1/2 beziehungsweise  $R_2/2$ . Jetzt kann das 2D Layout des Systems betrachtet werden. Dabei fällt auf, dass die Strahlen einfach durch den Primär- und Sekundärspiegel durch gehen. Dies kann behoben werden, indem man im *Aperture Tab* der *Surface Properties* (Doppelklick auf Oberfläche 2) den *Aperture Type Circular Aperture* auswählt und den *Minimum Radius* auf 30 cm setzt. Nun muss noch im gleichen Tab von Oberfläche 1 der *Aperture Type Circular Obscuration* ausgewählt und der Maximum Radius auf 14 cm gesetzt werden. Der paraxiale Startpunkt ist jetzt implementiert und kann mit den Analysewerkzeugen untersucht werden. Eventuell sind die Spotdiagramme keine perfekten Punkte, da gerundete Werte eingetragen wurden. Speichern Sie das System.
- Der Übergang zu einem realen System ist simpel, es müssen einfach die *Surface Types* der Spiegel wieder auf *Standard* gesetzt werden und die entsprechenden Krümmungsradien eingetragen werden. Betrachten Sie sich wieder die Spotdiagramme. Was fällt Ihnen dabei auf?
- Nun soll das Teleskop optimiert werden. Überlegen Sie sich wieder, was die Optimierungsvariablen sind und welche Randbedingungen einzuhalten sind und besprechen Sie Ihre Ergebnisse mit dem Betreuer. Bei der Optimierung ist besonders zu beachten, dass in diesem System mehrere Aperturen existieren und es vorkommen kann, dass Strahlen die eine Apertur passieren und die andere nicht. Es sollte Ihr Ziel sein, möglichst alle Strahlen, die Spiegel 1 erreichen, zum Sensor gelangen zu lassen. Weiterhin sollte als Optimierungsgröße der Wellenfrontfehler anstelle der Spotgröße gewählt werden, da man erwarten kann, nahe an die beugungslimitierte Auflösung zu kommen.

<span id="page-18-0"></span>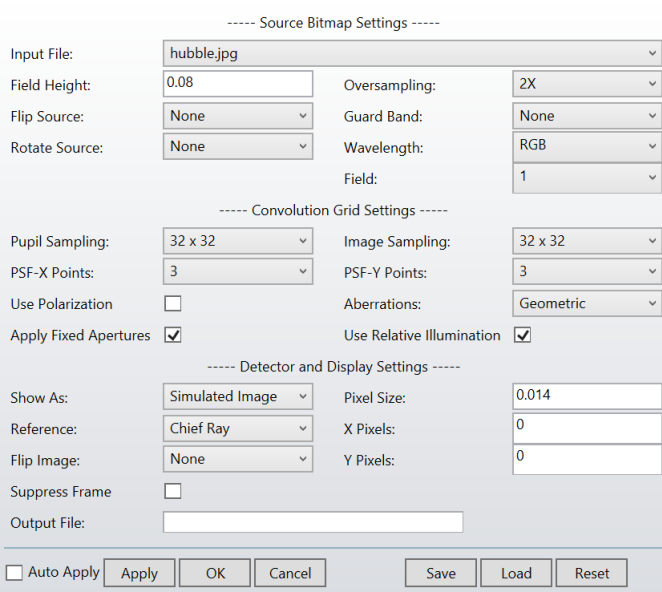

Abbildung 5.5: Einstellungen für Bildsimulation.

- Untersuchen Sie die Leistung des Teleskops mit Hilfe der Analysewerkzeuge und vergleichen Sie diese mit der des nicht optimierten Systems. Was sind in diesem Fall die wichtigsten Kenngrößen und welche verlieren ihre Aussagekraft? Vergessen Sie nicht das System zu speichern und die Analysedaten zu exportieren.
- Bei der Fertigung des Primärspiegels wurden Fehler gemacht, die sich vor allem auf die konische Konstante auswirkten. Dies führte zu einem tatsächlichem Wert von  $\kappa_1 = -1$ , 0144. Übernehmen Sie diesen Wert in Ihrem optimierten System und betrachten Sie die resultierende geringere Abbildungsqualität. Besonders interessant ist hierbei das Analysewerkzeug *Analyze*→*Extended Scene Analysis*→*Image Simulation*, welches es ermöglicht das Bild zu simulieren das entsteht wenn man ein gegebenes Objekt (Bilddatei) mit dem implementierten optischen System betrachtet. Übernehmen Sie die Einstellungen aus Abbildung [5.5.](#page-18-0)

### <span id="page-19-0"></span>**5.3 Auswertung**

Die Versuchsauswertung sollte ein Kapitel enthalten, welches die theoretischen Grundlagen des Versuchs, die zum Beispiel in der Vorbesprechung erwähnt wurden beziehungsweise in der angegeben Literatur diskutiert werden, kurz zusammenstellt. Fassen Sie sich dabei bitte kurz und schreiben Sie keine ganzen Passagen aus der Literatur ab. Weiterhin soll das Vorgehen während des Versuchs beschrieben und die Ergebnisse zu den gestellten Aufgaben präsentiert werden. Das Ganze soll in Form einer wissenschaftlichen Ausarbeitung als zusammenhängender Text geschrieben werden, zudem auch eine Diskussion der Ergebnisse im Hinblick auf das Ziel des Versuches gehört. Es sei hier noch einmal auf die allgemeinen Bedingungen zum Fortgeschrittenen Praktikum verwiesen ([http:](http://www.physik.tu-darmstadt.de/study/praktika/bsc_fp/index.de.jsp) [//www.physik.tu-darmstadt.de/study/praktika/bsc\\_fp/index.de.jsp](http://www.physik.tu-darmstadt.de/study/praktika/bsc_fp/index.de.jsp)). Die folgenden Aufgaben sollen in diesem Sinne als Grundgerüst der Auswertung verstanden werden. Der Umfang der Ausarbeitung sollte bei maximal 30 Seiten liegen. Halten Sie sich daher bei den Grundlagen knapp und verweisen Sie auf die gängige Literatur. Pflegen Sie Abbildungen ordentlich in Ihr Dokument ein und vermeiden Sie unnötigen Leerstellen.

### **A1: Sammellinse**

Charakterisieren Sie die Abbildungseigenschaften der unterschiedlichen Linsensysteme mit den in der Optik gängigen Mitteln. Vergleichen Sie die Linsensysteme und deren Eigenschaften miteinander und diskutieren Sie den Prozess der Entwicklung von optischen Systemen an diesem einfachen Beispiel. Berechnen Sie weiterhin durch polynomiale Fits an den Wellenfrontfehler (Wavefront error) die Aberrationskoeffizienten  $W_{ijk}$  des optimierten Singlett und vergleichen Sie diese mit den von OpticStudio berechneten Werten<sup>[1](#page-19-1)[2](#page-19-2)</sup>. Gehen Sie wie folgt vor:

- 1. Entwicklen Sie den Wellenfrontfehler aus Gleichung [\(3.16\)](#page-9-1) mit den Koeffizienten aus Tabelle [3.2](#page-9-0) in eine endliche Summe.
- 2. Überlegen Sie sich die Werte von  $\eta$  für die beiden Einfallswinkel des Lichts und stellen Sie die entsprechenden Gleichungen für die Wellenfrontfehler auf.
- 3. Die Daten für den Wellenfrontfehler aus OpticStudio sind auf einem kartesischen Gitter gegeben, um einen Fit zu ermöglichen, müssen die, von Ihnen errechneten, Gleichungen für den Wellenfrontfehler daher auch in kartesische Koordinaten transformiert werden,  $(\rho, \theta) \rightarrow (x, y)$ .

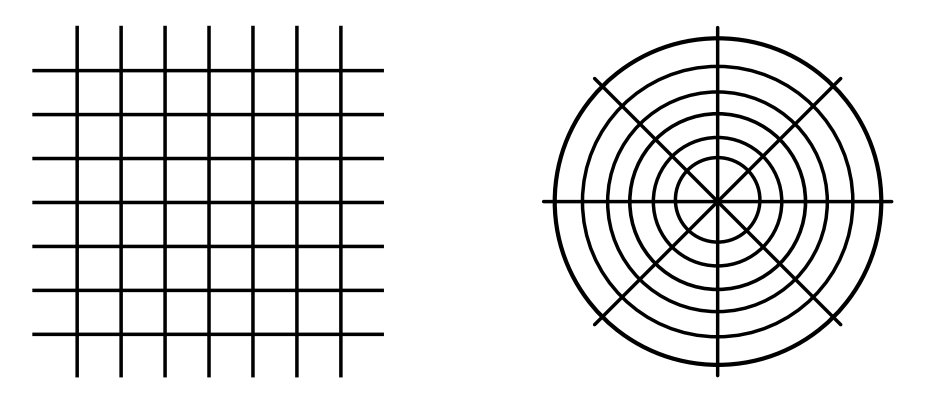

Abbildung 5.6: Dieses Bild zeigt die Skizze eines kartesischen Gitters (links) und eines polaren Gitter(rechts).

Achten Sie dabei darauf zur welcher Achse der Winkel  $\theta$  aus Gleichung [\(3.16\)](#page-9-1) gemessen wird. In der erhaltenen Gleichung für den Einfallswinkel von 10° sollten nun Terme der Form

$$
(W_{020} + W_{220}) f(x, y) \quad \text{und} \quad (W_{111} + W_{311}) g(x, y), \tag{5.31}
$$

vorkommen. Wie genau mit diesem Termen während des Fits umgegangen werden soll, wird in Schritt [6](#page-20-1) erläutert.

4. Bevor Sie die Fits durchführen können, müssen die Daten von OpticStudio noch bearbeitet werden. Weisen Sie dazu jedem Datenpunkt eine normierte Koordinate auf dem Gitter zu, nehmen Sie den Mittelpunkt der Austrittpupille als Referenz. Nur die Datenpunkte innerhalb der Austrittspupille sind für den Fit interessant.

<span id="page-19-1"></span><sup>&</sup>lt;sup>1</sup> Für die Fehler erster Ordnung ( $W_{000}$ ,  $W_{020}$ ) und für die Verzeichnung ( $W_{311}$ ) werden Sie starke Abweichungen feststellen, diese folgen aus unterschiedlichen Konventionen die OpticStudio für die Aberrationskoeffizienten und die Wellenfrontdaten benutzt.

<span id="page-19-2"></span> $^{2}W_{220}$  ist  $W_{220S}$  in OpticStudio-Notation.

OpticStudio setzt alle Werte außerhalb der Austrittspupille auf Null, entfernen Sie all diese Werte. Achten Sie dabei darauf, dass der Wellenfrontfehler im Mittelpunkt der Austrittspupille auch Null beträgt.

- 5. Führen Sie mit den bereinigten Daten den Fit für einen Einfallswinkel von  $0^{\circ}$  durch.
- <span id="page-20-1"></span>6. Um den Fit für einen Einfallswinkel von 10° durchzuführen, setzen Sie  $W_{111} = 0$  und entnehmen Sie  $W_{020}$  aus dem Fit für 0 ◦ . Setzen Sie diese Werte nun in die von Ihnen errechnete Gleichung für den Wellenfrontfehler von  $10^{\circ}$  ein und führen Sie den Fit durch.

### <span id="page-20-0"></span>**A2: Hubble-Teleskop**

Charakterisieren Sie die Leistung des von Ihnen simulierten Teleskopes hinsichtlich Auflösungsvermögen (MTF) und Bildqualität (Spotradius, Aberrationskoeffizienten, ...). Überlegen Sie sich, wie Sie die Leistung des Teleskopes mit dem Beugungslimit vergleichen können. Wie lautet dazu die MTF eines idealen Systems mit zirkularer Apertur? Berechnen Sie νmax für das erstellte Hubble-Teleskop. Vergleichen Sie diese mit der aufgenommenen MTF. Mit welchem Kontrast kann das Teleskop zwei benachbarte Sterne in der nächsten Galaxie (Andromedanebel) auflösen? Nehmen Sie hierzu an die beiden Sterne im Andromedanebel haben einen Abstand von 2, 5  $\cdot$   $10^6$  Lichtjahren zur Erde und der Abstand der beiden Sterne zueinander sei 4, 34 Lichtjahre (entspricht dem Abstand der Sonne zum benachbarten Doppelsternsystem Alpha Centauri). Weiterhin steht die Verbindungslinie der beiden Sterne senkrecht auf der Blickrichtung des Teleskopes. Schätzen Sie ein ob die Sterne mit diesem Kontrastwert unterschieden werden können (vgl. Rayleighkriterium).

### **Literaturverzeichnis**

- <span id="page-21-0"></span>[1] F. Kuypers. *Klassische Mechanik*. Wiley-VCH, 9th edition, 2010.
- <span id="page-21-1"></span>[2] W. Nolting. *Grundkurs Theoretische Physik 2 - Analytische Mechanik*. Springer, 2006.
- <span id="page-21-2"></span>[3] M. Born and E. Wolf. *Principles of Optics*. Pergamon Press, 1986.
- <span id="page-21-3"></span>[4] E. Hecht. *Optik*. Oldenbourg, 4th edition, 2002.
- <span id="page-21-4"></span>[5] Robert K Tyson. *Principles and Applications of Fourier Optics*. 2053-2563. IOP Publishing, Bristol, UK, 2014.
- <span id="page-21-5"></span>[6] R. R. Shannon. *The Art and Science of Optical Design*. Cambridge University Press, 1997.
- <span id="page-21-6"></span>[7] H. Römer. *Theoretical Optics*. Wiley-VCH, 2nd edition, 2009.
- <span id="page-21-7"></span>[8] H. Gross, H. Zügge, M. Peschka, and F Blechinger. *Handbook of Optical Systems*, volume 3: Aberration Theory and Correction of Optical Systems. Wiley-VCH, 2007.
- <span id="page-21-8"></span>[9] B. D. Guenther. *Modern Optics Simplified*. Oxford University Press, Oxford, 2019.
- <span id="page-21-9"></span>[10] W. T. Welford. *Aberrations of the Symmetrical Optical System*. Academic Press, 1974.